# Lab 6: System Identification

#### EECS 16B Fall 2022

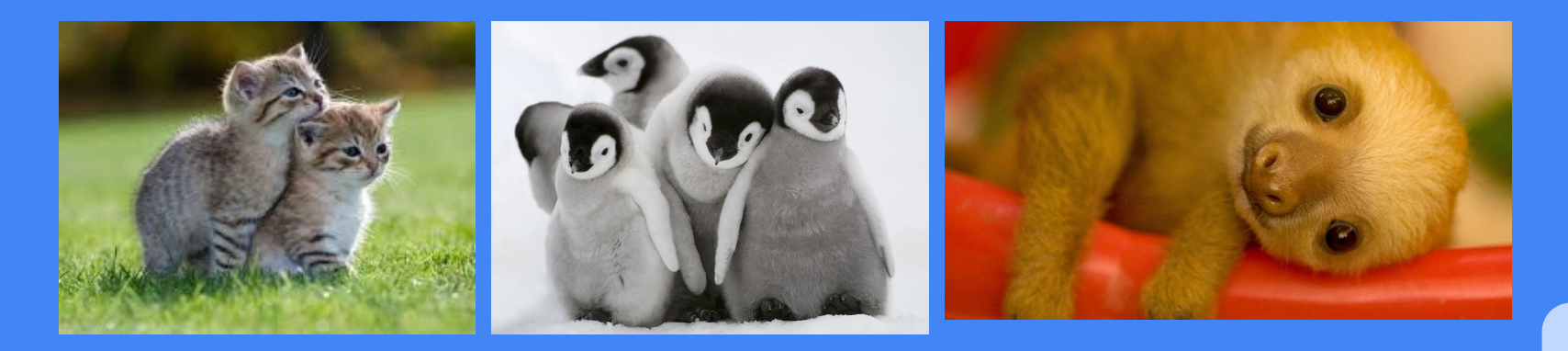

Slides: <http://links.eecs16b.org/lab6-slides>

#### **Administrivia**

- If you are outside Cory 125 running your car, put both your computer number and "outside" for computer number field on help request
- Lab Grades error:<https://links.eecs16b.org/lab-checkoff-error>
- **Ensure your lab report partner is added to the Gradescope submission! Resubmissions require you to add your team member again**

#### Lab 6 Overview

- Sensor Verification
- Model Characterization
	- Data Collection: coarse and fine data
	- Parameter Estimation: least-squares regression analysis
- Determine optimal operating velocity point
- Next lab:
	- Controls: Design and test open-loop and closed-loop controllers

#### Review: Encoders

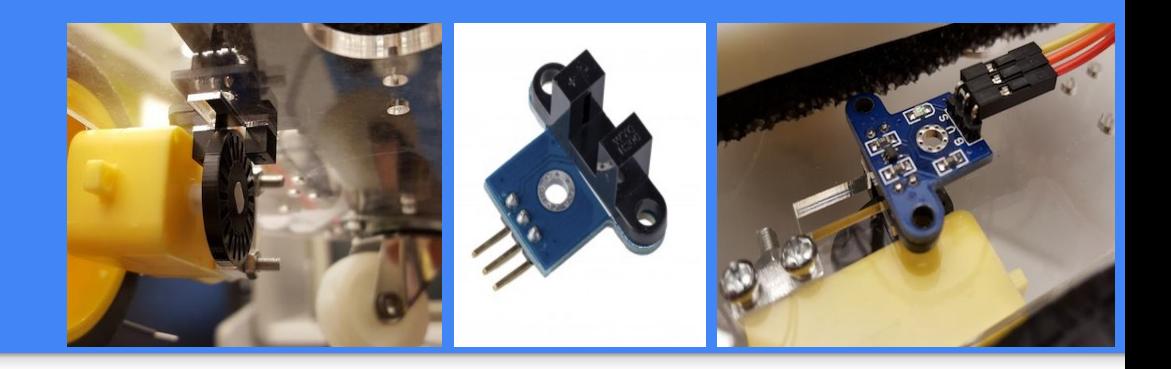

- As car wheel turns, encoder wheel rotates with it
	- Encoder wheel has many holes in it
	- As wheel rotates, spokes block and holes unblock the beam of light between encoder legs
- Can calculate velocity of car from rate of encoder value change
- Should see red encoder lights flashing if you rotate the wheel
- 3 pins
	- **○ "G"** = ground, connect to breadboard 0V negative rail
	- **○ "V"** = voltage, connect to breadboard 3.3V positive rail from output of 3.3V regulator, NOT Launchpad's 3.3V pin
	- **○ "S"** = encoder signal; input to voltage divider. Output goes to Launchpad pins (P6.2, P6.3)

## SIXT33N Car Model and Least-Squares

#### Car Model

$$
v_{L}[i] = d_{L}[i+1] - d_{L}[i] = \theta_{L}u_{L}[i] - \beta_{L}
$$

$$
v_{R}[i] = d_{R}[i+1] - d_{R}[i] = \theta_{R}u_{R}[i] - \beta_{R}
$$

- i current timestep
- v[i] discrete time velocity
- d[i] total number of ticks advanced
- u[i] system input (in PWM, controlled by changing *duty cycle*)
- Θ relates change in input PWM to change in velocity
- β velocity offset that encompasses real world imperfections like static friction **Read the [lab note](https://eecs16b.org/lab/notes/lab_note6.pdf) for how we solve for Θ and β and least-squares review!**

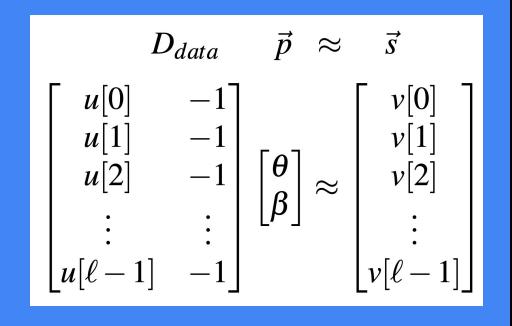

#### Least Squares Review

- We rearrange our encoder model to resemble a linear equation:
	- Our equation takes the form: A**x** = **b**
	- We can solve this equation using Linear Least Squares, to find the best fit parameters

$$
\mathbf{x} = (A^T A)^{-1} A^T \mathbf{b} \qquad \qquad \vec{p} = (D_{data}^T D_{data})^{-1} D_{data}^T \vec{s}
$$

- $\circ$  We know u[i] and v[i], but want to find θ and β
- Numpy has helpful built-in functions:
	- Numpy.linalg.lstsq and numpy.vstack/numpy.hstack -> look at the documentation!
	- Transpose arrays with array\_name.T

#### Determine Operating Point

$$
v_{L}[i] = d_{L}[i+1] - d_{L}[i] = \theta_{L}u_{L}[i] - \beta_{L}
$$

$$
v_{R}[i] = d_{R}[i+1] - d_{R}[i] = \theta_{R}u_{R}[i] - \beta_{R}
$$

- We measure v, we know u (that's our input PWM)
	- $\circ$  We can find θ and β from least squares
- Determine operating velocity point: What  $v^*$  should we use? Make sure you check that the chosen v\* works well with your model!
- Looking ahead to next lab ... open-loop control
	- $\circ$  We can figure out the input u we need to set to achieve a target velocity  $v^*$
	- Does open-loop control work well for systems with disturbances?

### Letting Your Car Run Free

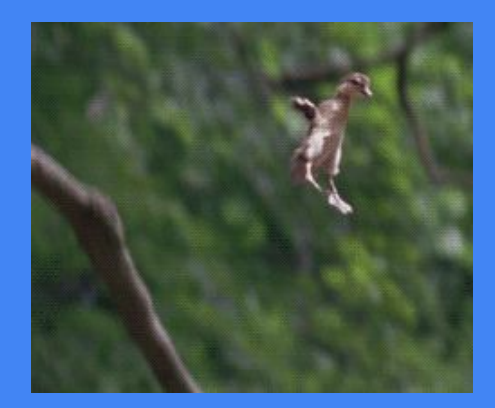

#### Collecting "Coarse" Data

- Let car run outside and collect data
	- After a brief delay, the car will begin driving
		- Arduino LEDs count down
		- Power the circuit when you are outside
	- The Arduino will sweep through a wide range of PWM values
		- Should see it start fast, slow down, and speed back up before stopping
	- Car will not drive straight (most of the time)
- After finishing, upload data from Arduino to your computer
	- All 3 Arduino LEDs should blink to indicate that data is available for download
	- DO NOT unplug the Arduino Vin and plug in the USB (yes, at the same time)
	- Type in anything to serial monitor and hit enter to see your data printed

#### Collecting Fine Data

- After collecting "coarse" data, we will zoom into a linear range– where we can model the velocity response to PWM using linear parameters
- Choose a range of PWM values where both wheels can reach the same velocity for some PWM within the range

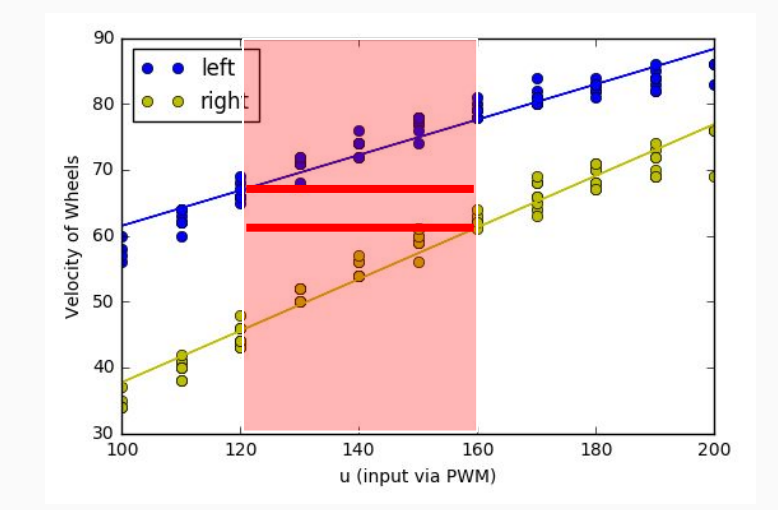

No overlapping range!

#### Collecting Fine Data

- After collecting "coarse" data, we will zoom into a linear range– where we can model the velocity response to PWM using linear parameters
- Choose a range of PWM values where both wheels can reach the same velocity for some PWM within the range

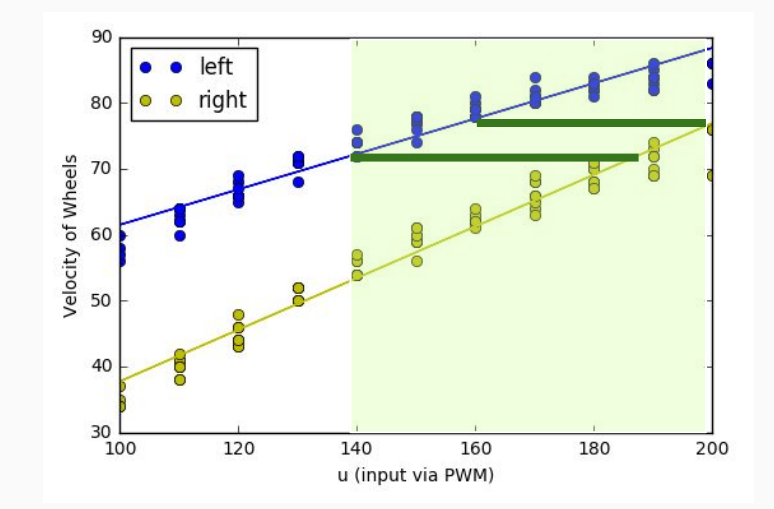

Overlapping range! Yay!

### Powering the Car and Arduino

#### Powering your car

- Use two 9V batteries
	- One for regulator circuits (and sometimes Arduino), one for motors
	- When using the batteries, the RED is 9V and BLACK is GND
- When at the lab benches, use power supply and NOT batteries
	- Save batteries for when you're letting the car drive around
	- You'll need to replace batteries if they drain too low (<~7V or when motors stop running)
- Unplug the batteries when not in use to avoid draining them!
- Remove battery clips after lab to avoid accidental shorts!

#### Powering your Arduino

- Arduino has 2 input power options: USB and 7-12V pin
	- Tethered: Use USB when you're uploading code and downloading data
	- Mobile: Use Vin pin (connected to 9V from the regulator battery) when car is driving around
- **● Ensure that you plug in BOTH USB and Power when collecting data**

#### Tethered Powering: uploading code

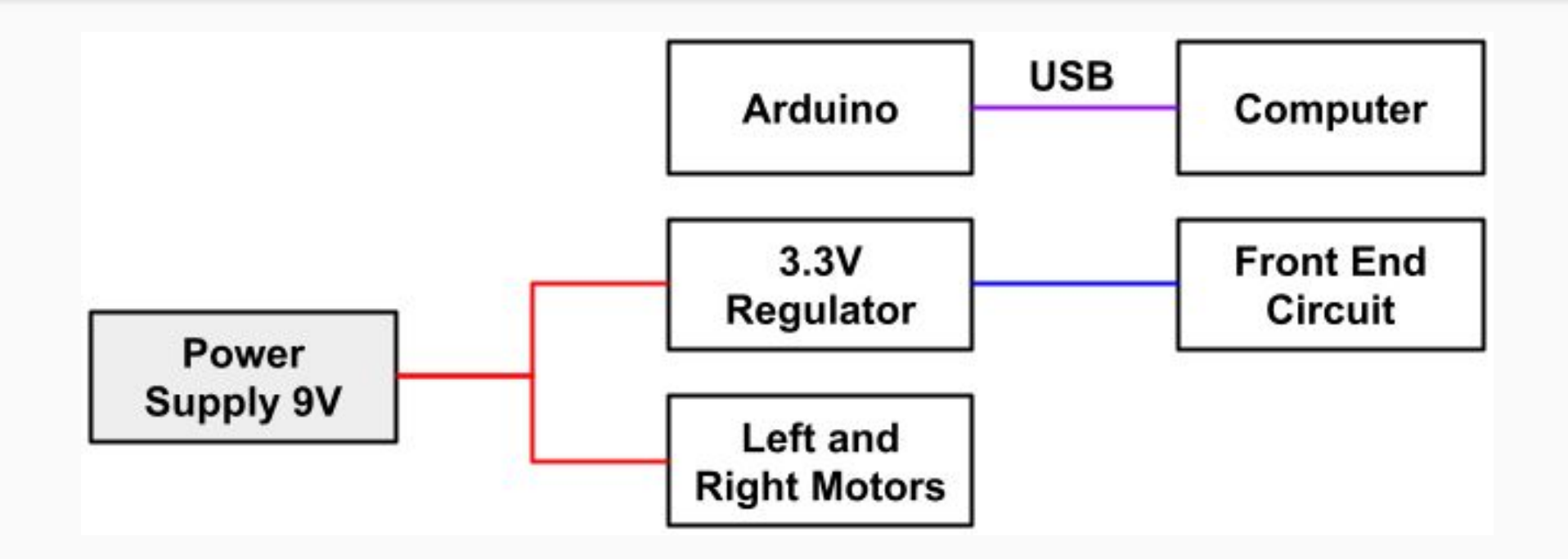

### Mobile Powering: driving car around

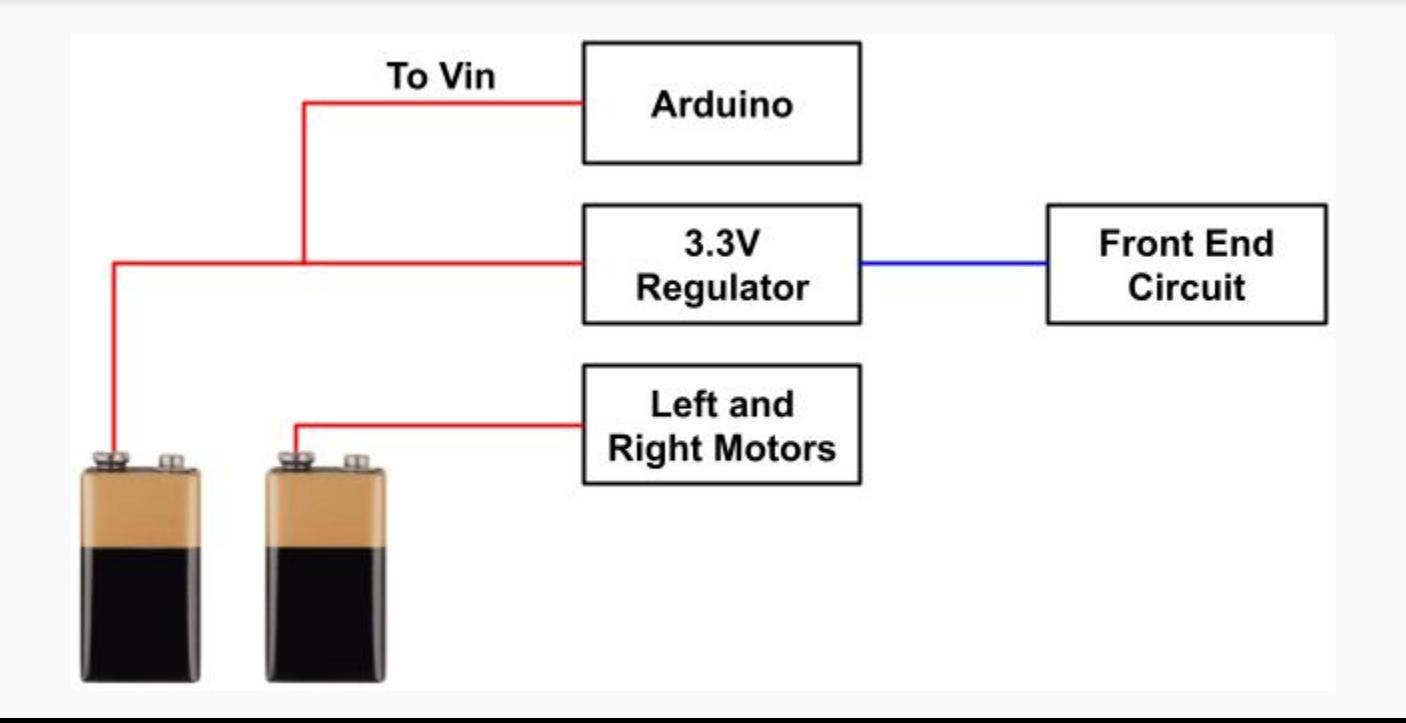

#### Data Recovery: downloading data

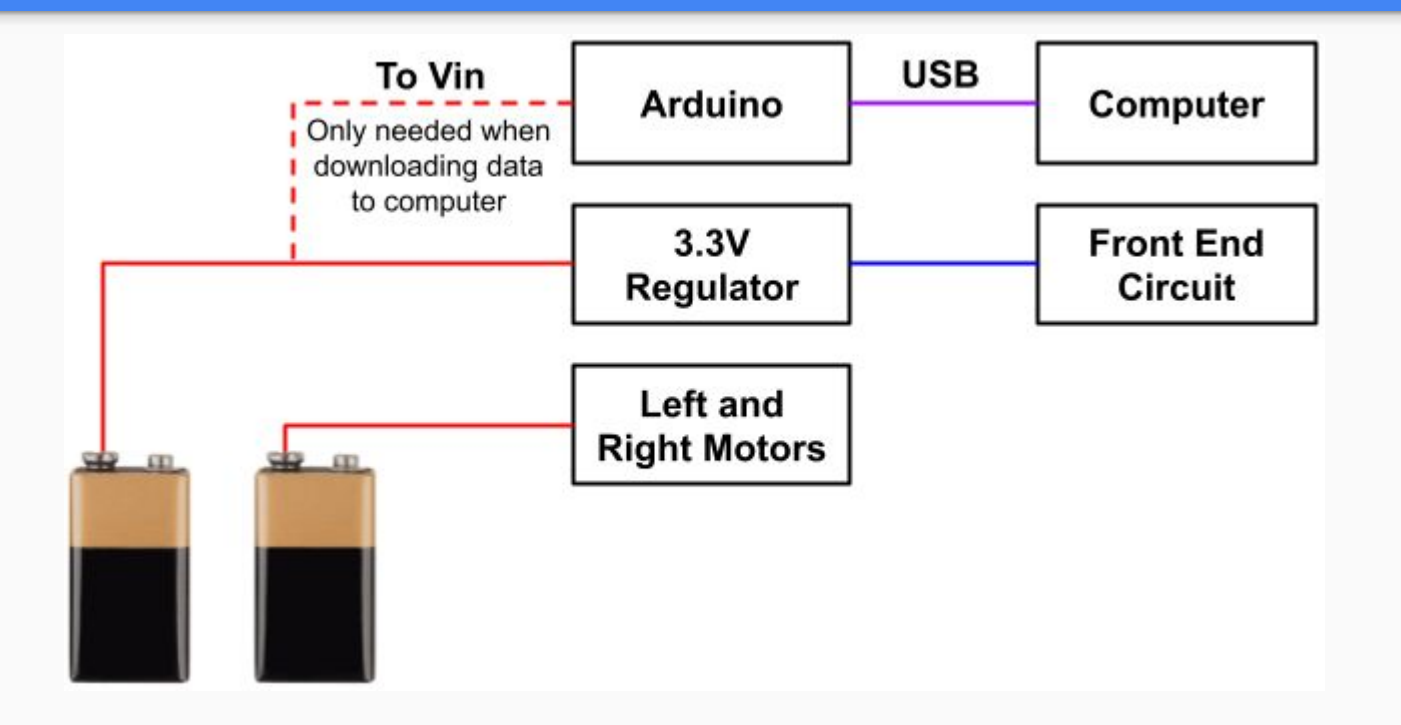

#### Analyzing Data

- How well does your model fit your data?
	- Do the lines look like they match up with the dots?
	- Do the velocities of the wheels make sense?
	- Are there different ranges of velocities where our linear model fits better than others?
- Common Bugs
	- $\circ$  Data is flat despite wheels turning  $\rightarrow$  rerun encoder tests
	- $\circ$  Isolate issues by using symmetry to your advantage if one side works  $\rightarrow$  swap components to see if it is a circuit, wire, encoder, or Arduino pin issue

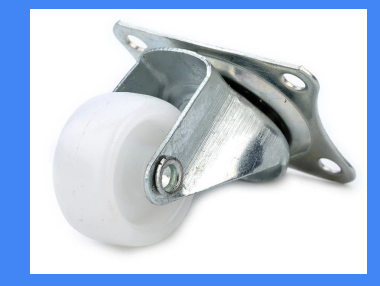

### Tips, Tricks, and Warnings, oh my!

- Collect data in wide, flat area (hallways outside Cory 125)
	- Try to reposition car so that it doesn't hit any walls
	- If car is going to hit a wall, quickly pick it up and change its direction before it collides
- Car's orientation
	- **○ When the car is moving, the castor wheel should always be at the back of the car**

#### Important Forms/Links

- Help request form:<https://eecs16b.org/lab-help>
- Checkoff request form: <https://eecs16b.org/lab-checkoff>
- Extension Requests:<https://eecs16b.org/extensions>
- Makeup Lab: <https://makeup.eecs16b.org>
- Slides: [links.eecs16b.org/lab6-slides](http://links.eecs16b.org/lab6-slides)
- Anon Feedback: <https://eecs16b.org/lab-anon-feedback>
- Lab Grades error: <https://links.eecs16b.org/lab-checkoff-error>